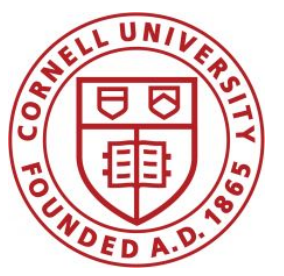

**DSFA Spring 2021**

#### **Lecture 5**

Columns and Rows

# **Announcements**

- Course website: cornell-dsfa.org.
- What if you just added?
- HW 1 due today by 5:59PM, HW 2 out today, due next Friday at 5:59PM (with bonus point for turning in on Thursday).
- Please:
	- Office hours and Ed Discussions is your first point of contact for questions about the course
	- Your section TA is your first point of contact for questions about your personal logistics

# **Announcements**

- If you want to follow along for the lecture notebook, go to Canvas->Assignments->Lecture Demos.
	- If lec05.ipynb not there, try clicking "Actions" (upper right corner), "Reset assignment". Note: this will erase (I think) whatever you had in previous lecture demo notebooks.
	- Note: You need to run the first cell in the demo!

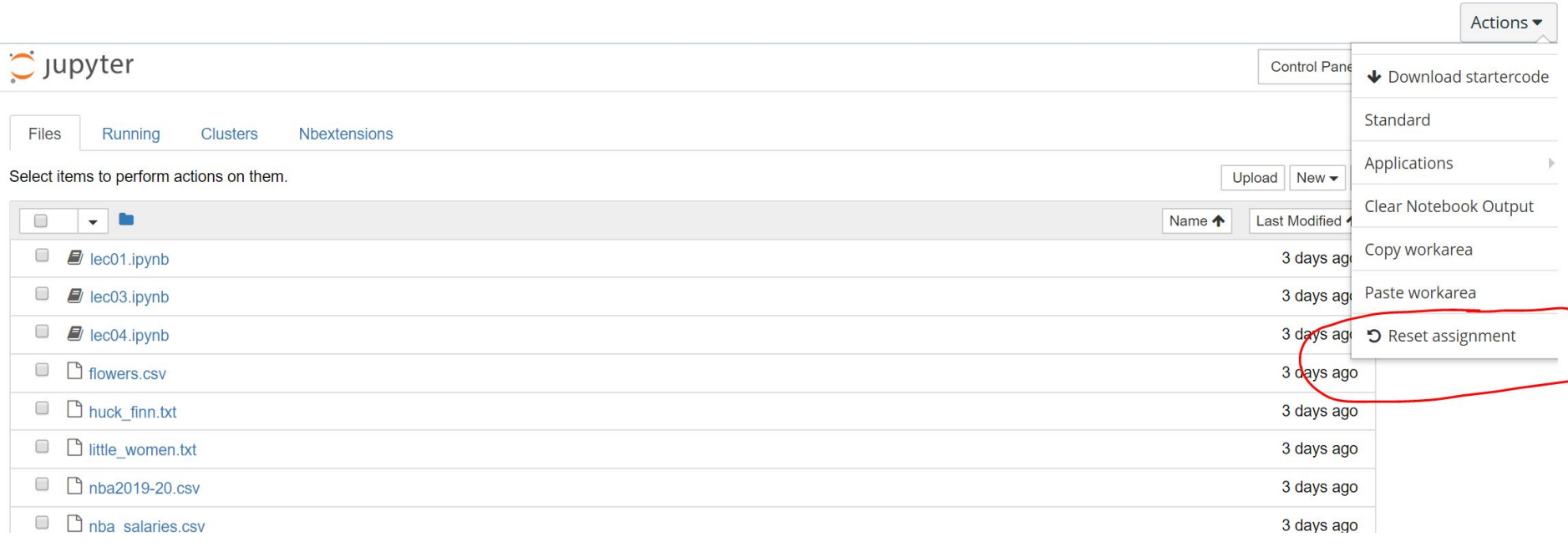

# **Arrays and Ranges**

# **Arrays**

An array contains a sequence of values

- All elements of an array should have the same type
- Arithmetic is applied to each element individually
- When two arrays are added, they must have the same size; corresponding elements are added in the result
- A column of a table is an array

#### (Demo)

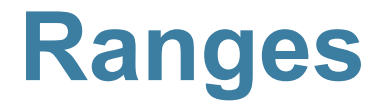

A range is an array of consecutive numbers

- **● np.arange(end)**: An array of increasing integers from 0 up to **end**
- **● np.arange(start, end)**: An array of increasing integers from **start** up to **end**
- **● np.arange(start, end, step)**: A range with **step** between consecutive values

The range always includes **start** but excludes **end**

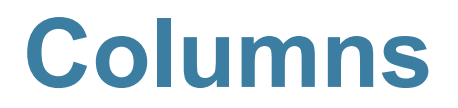

# **Ways to create a table**

- Table.read table(filename) reads a table from a spreadsheet
- **● Table()** an empty table
- $\bullet$  and...

# **Arrays → Tables**

- Table().with column(label, data) creates a table with a single column; **data** is an array
- **● Table().with\_columns(label1, data1, ...)** creates a table, with an array of data for each column

# **Table Methods**

- Creating and extending tables:
	- **○ Table().with\_columns** and **Table.read\_table**
- Finding the size: **num\_rows** and **num\_columns**
- Referring to columns: labels, relabeling, and indices
	- **labels** and **relabeled**; column indices start at 0
- Accessing data in a column
	- **column** takes a label or index and returns an array
- Using array methods to work with data in columns
	- **○ item**, **sum**, **min**, **max**, and so on
- Creating new tables containing some of the original columns:
	- **○ select, drop**

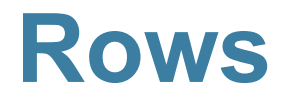

# **Take Rows, Select Columns**

The **select** method returns a table with only some columns

(Demo)

The **take** method returns a table with only some rows

- Rows are numbered, starting at 0
- Taking a single number returns a one-row table
- Taking a list of numbers returns a table as well

#### **The where method**

**● t.where(label, condition)** - constructs a new table with just the rows that match the condition

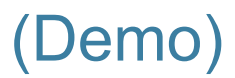

# **Manipulating Rows**

- **● t.sort(column)** sorts the rows in increasing order
- **● t.take(row\_numbers)** keeps the numbered rows
	- Each **row** has an index, starting at 0
- **● t.where(***column,* **are.***condition***)** keeps all rows for which a column's value satisfies a condition
- **● t.where(***column,* **value)** keeps all rows containing a certain value in a column

# **Minard's Map**

# **Charles Joseph Minard, 1781-1870**

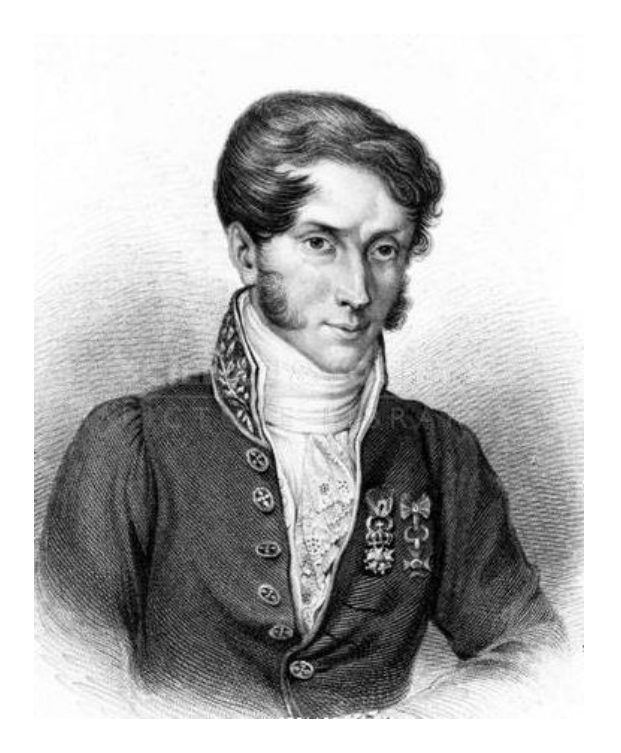

- French civil engineer who created one of the greatest graphs of all time
- Visualized Napoleon's 1812 invasion of Russia, including
	- the number of soldiers
	- $\circ$  the direction of the march
	- the latitude and longitude of each city
	- the temperature on the return journey
	- Dates in November and December

# **Visualization of 1812 March**

#### FIGURATIVE MAP of the successive losses in men of the French Army in the RUSSIAN CAMPAIGN OF 1812-1813

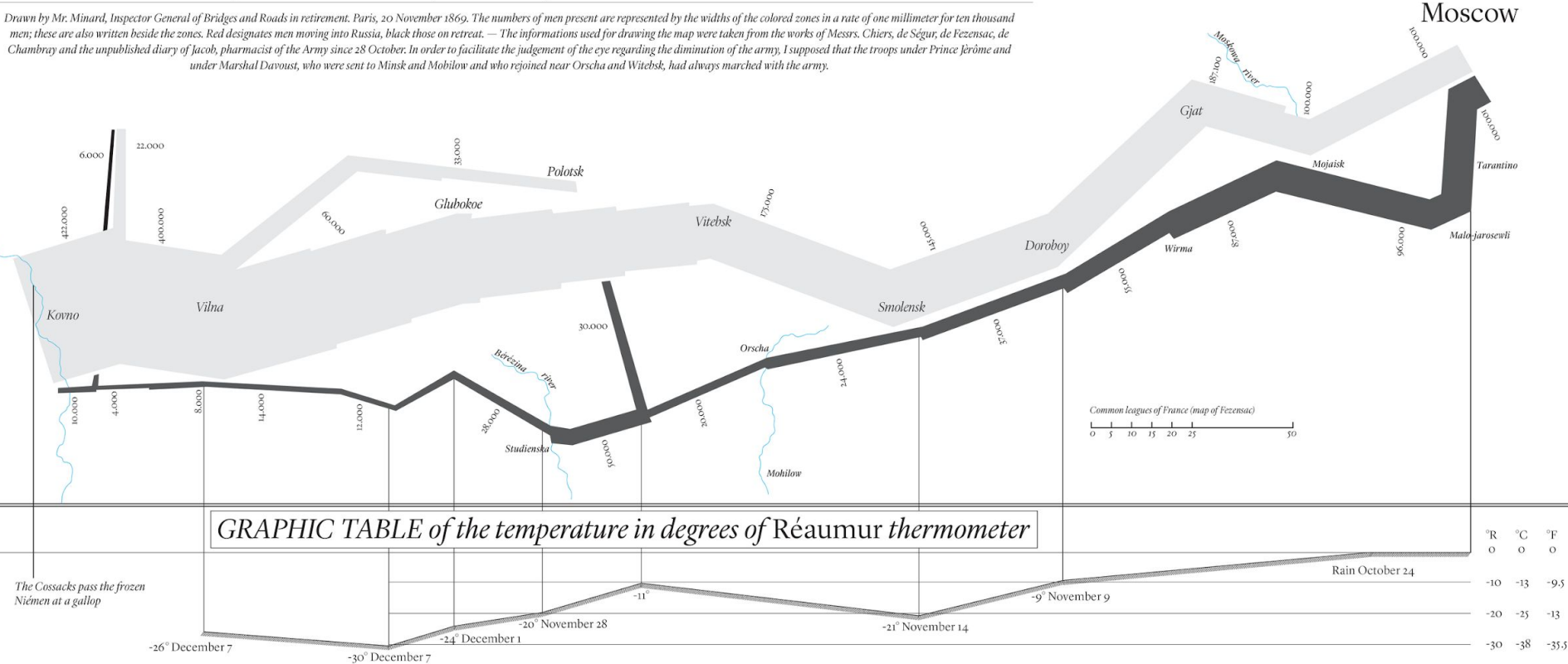

# **Different types of data**

**float**: decimal number

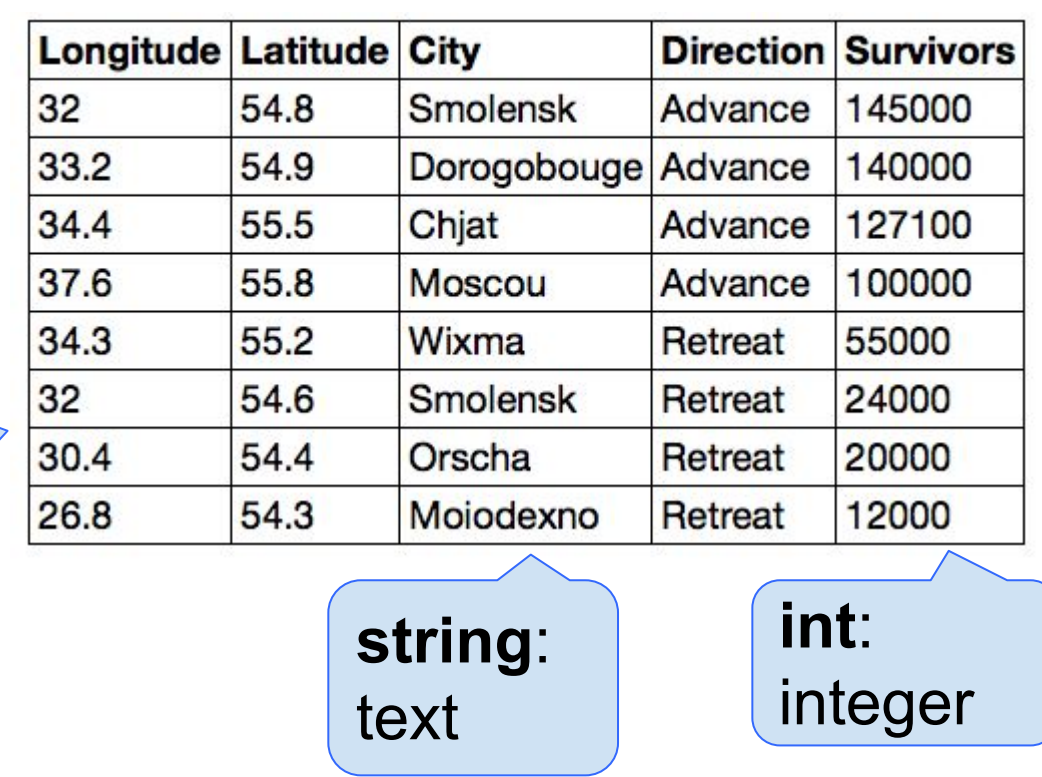

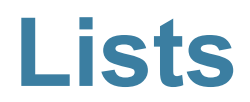

# **Lists are Generic Sequences**

A list is a sequence of values (just like an array), but the values can all have different types

**[2+3, 'four', Table().with\_column('K', [3, 4])]**

If you create a table column from a list, it will be converted to an array automatically

(Demo)